# **Sprawozdanie z realizacji planu rozwoju zawodowego nauczyciela mianowanego Tomasza Kiecany**

**Sprawozdanie z realizacji zadań objętych planem rozwoju zawodowego nauczyciela mianowanego zatrudnionego na stanowisku nauczyciela przedmiotów zawodowych w Zespole Szkół Ponadpodstawowych Nr 4**

**z Oddziałami Integracyjnymi im. Dzieci Zamojszczyzny w Zamościu**

**ubiegającego się o stopień nauczyciela dyplomowanego**

**1. Imię i nazwisko: Tomasz Kiecana**

**2. Data rozpoczęcia stażu: 01.09.2020**

**3. Czas trwania stażu: 01.09.2020 – 31.05.2023**

**Na podstawie: Rozporządzenia Ministra Edukacji Narodowej z dnia 26 lipca 2018r. w sprawie uzyskiwania stopni awansu zawodowego przez nauczycieli (Dz.U. 2018 poz. 1574)**

## **1. Czynności organizacyjne, związane z realizacją stażu**

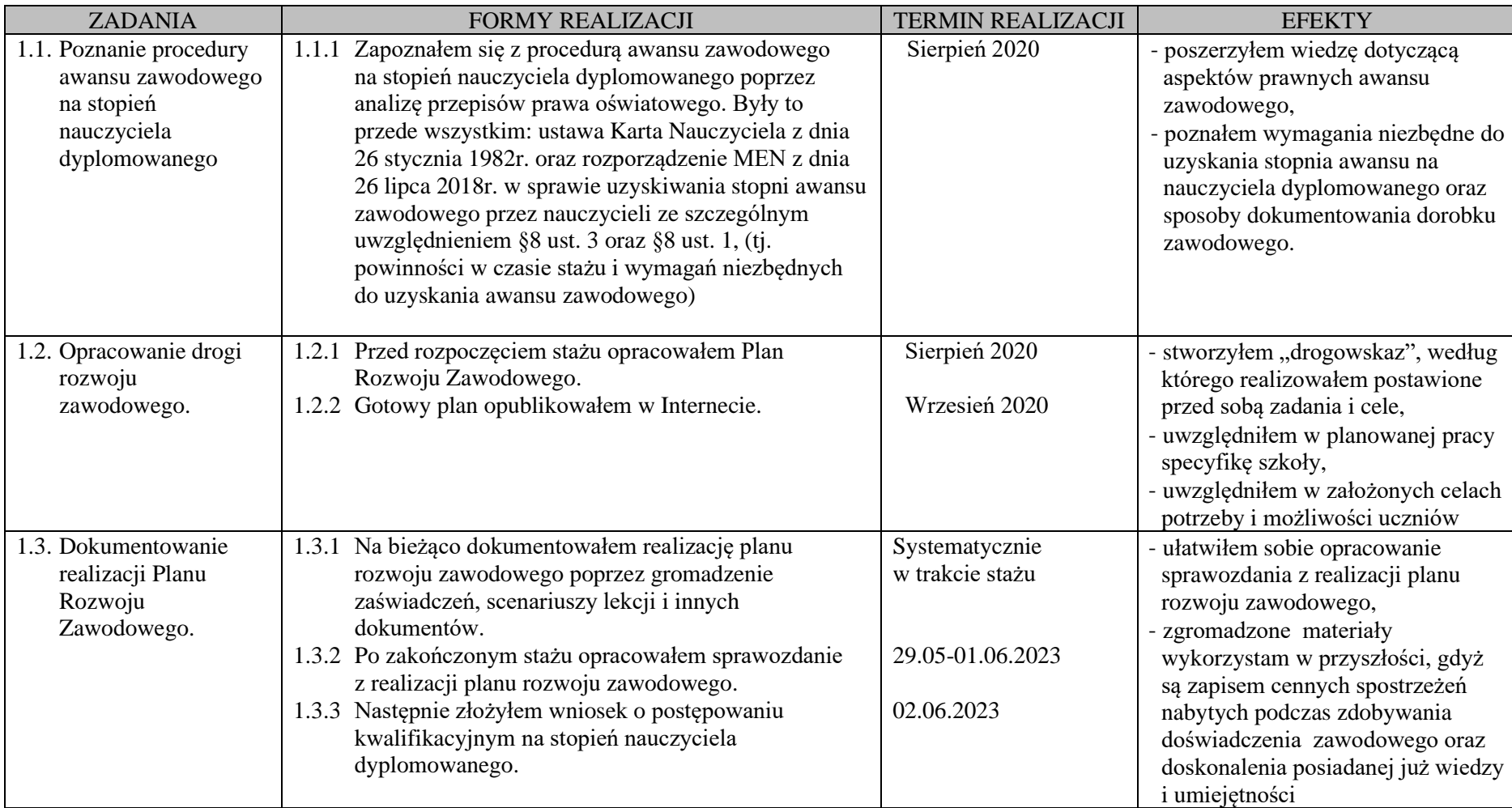

### **2. Umiejętność wykorzystania w pracy metod aktywizujących ucznia oraz narzędzi multimedialnych i informatycznych, sprzyjających procesowi uczenia się (§8 ust.3 pkt 1).**

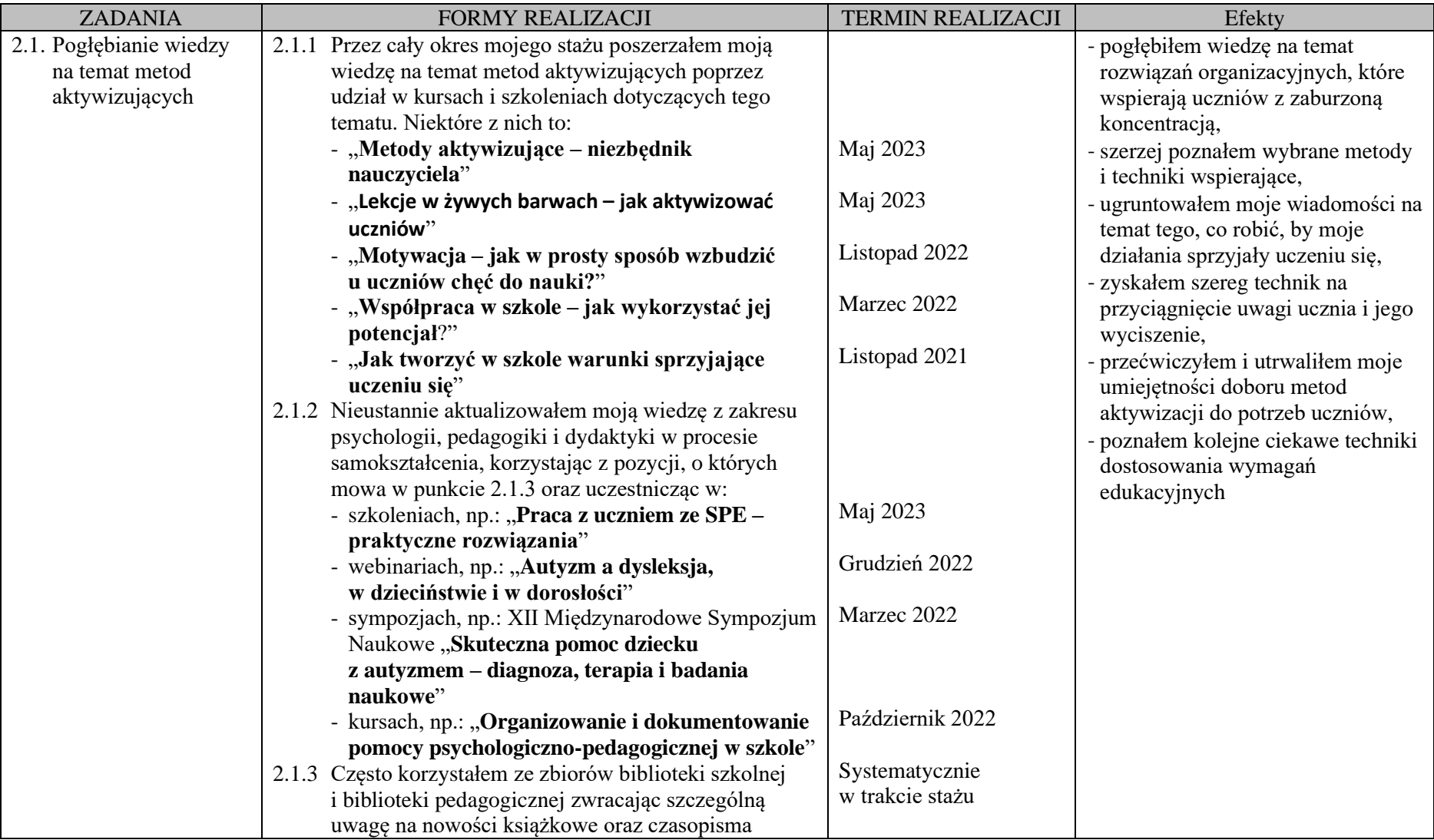

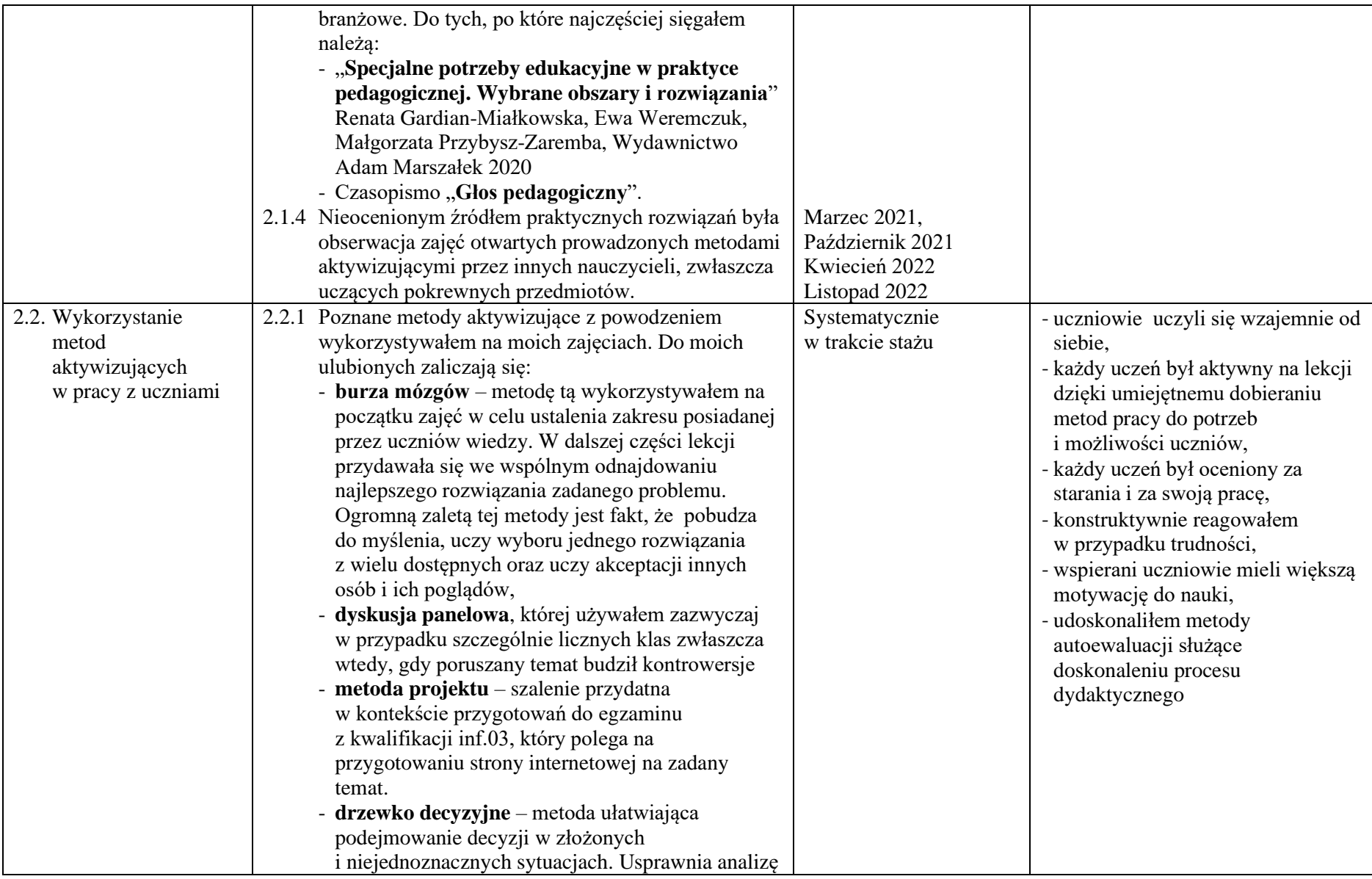

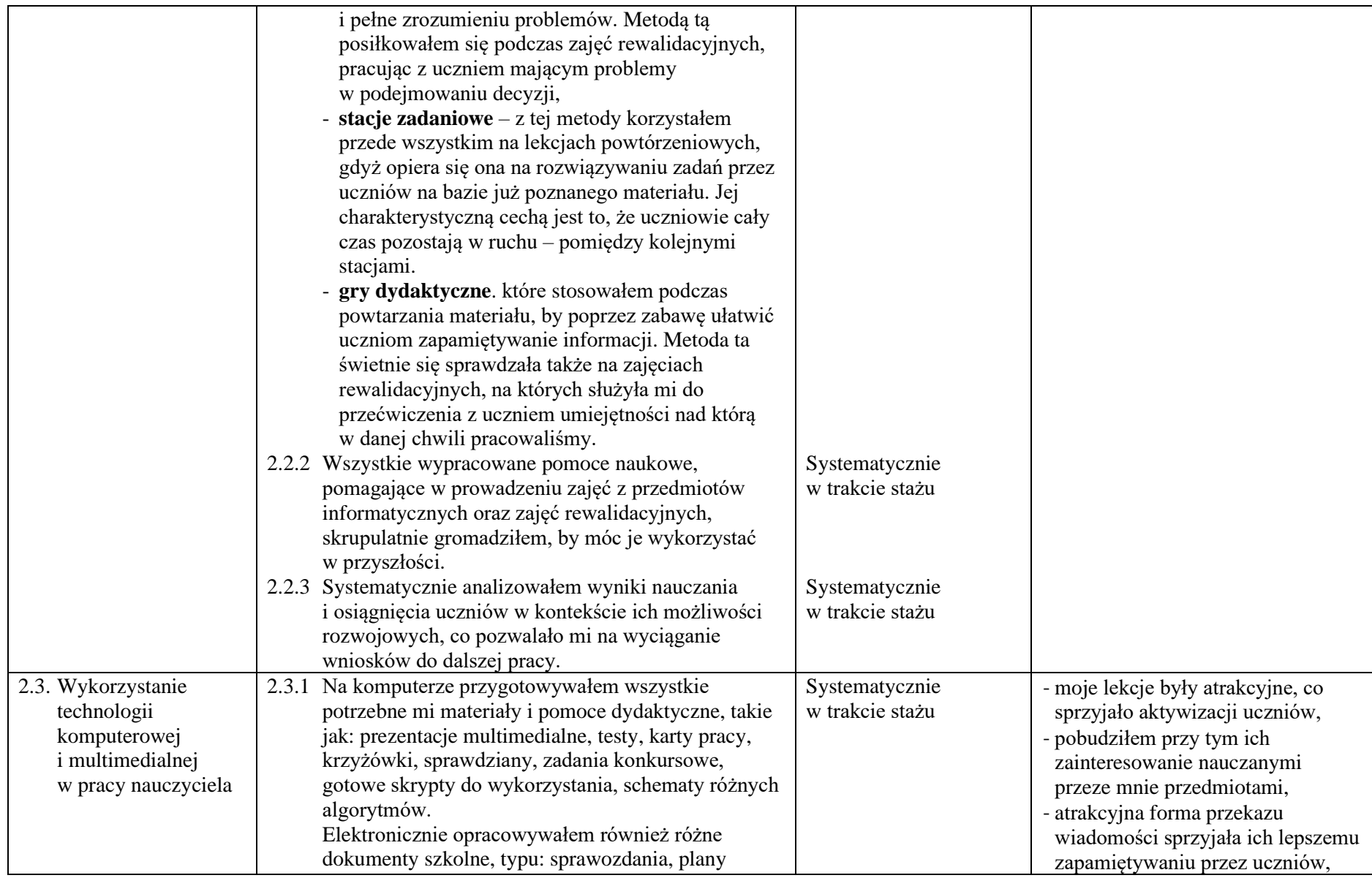

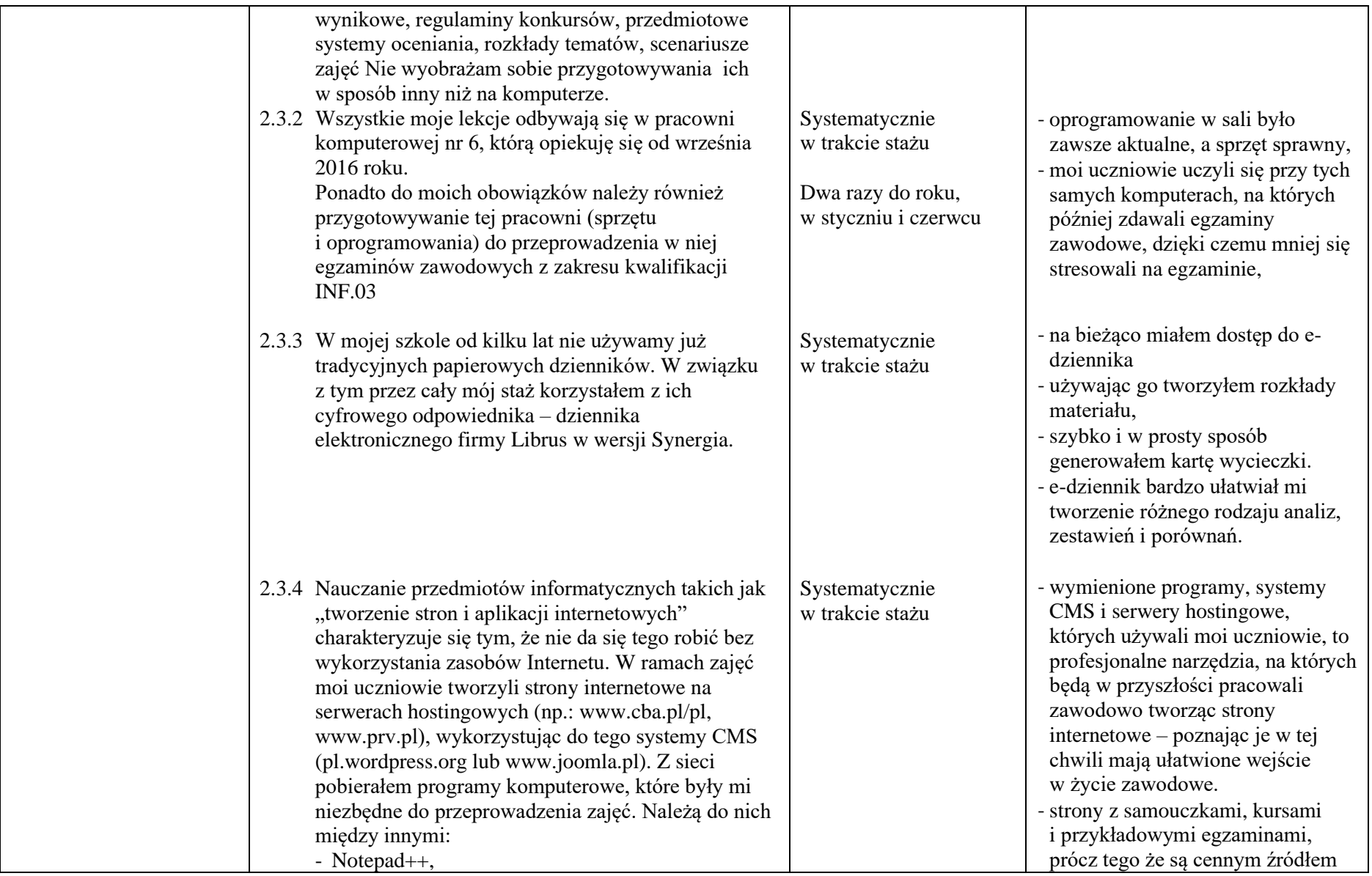

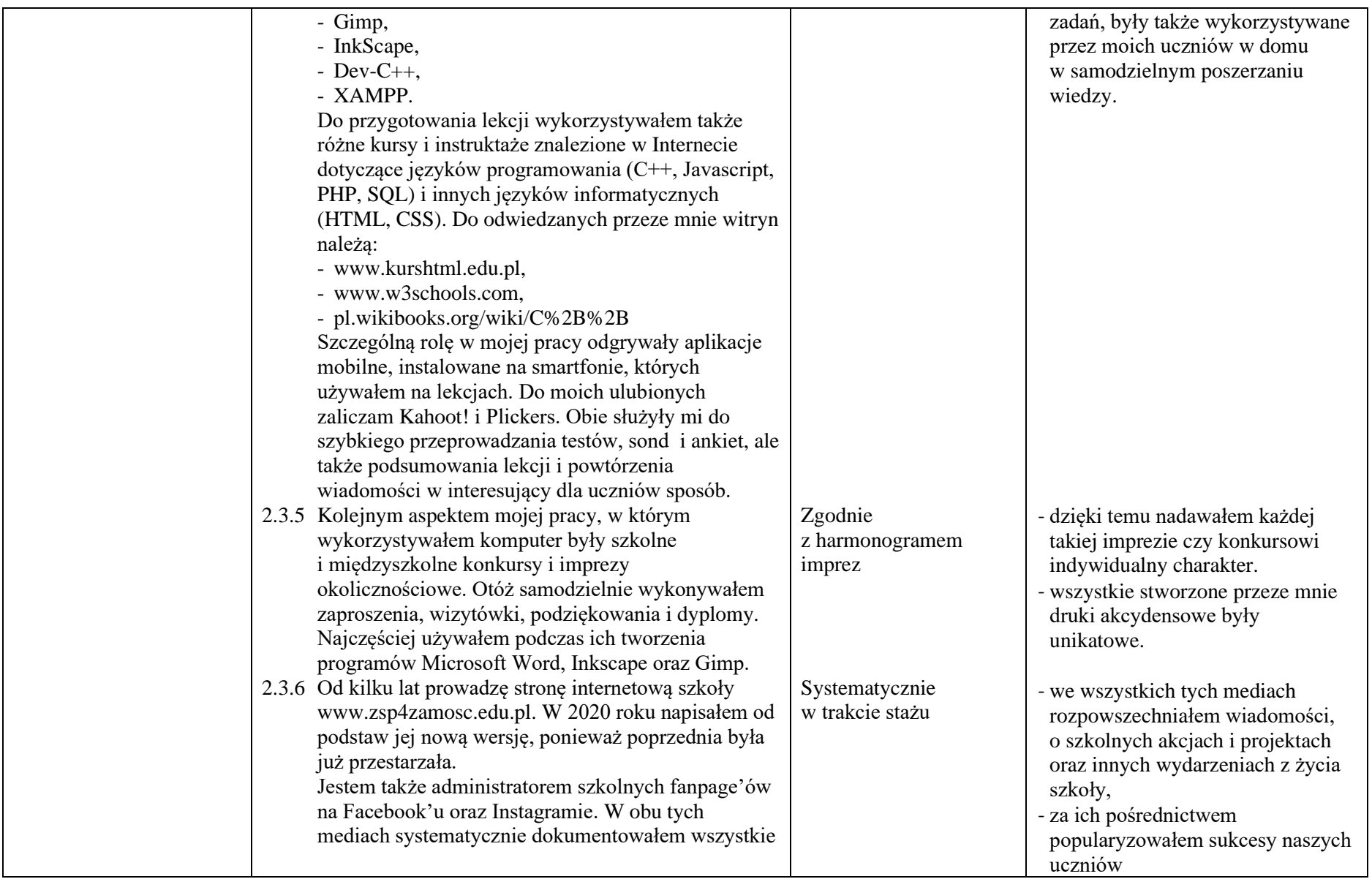

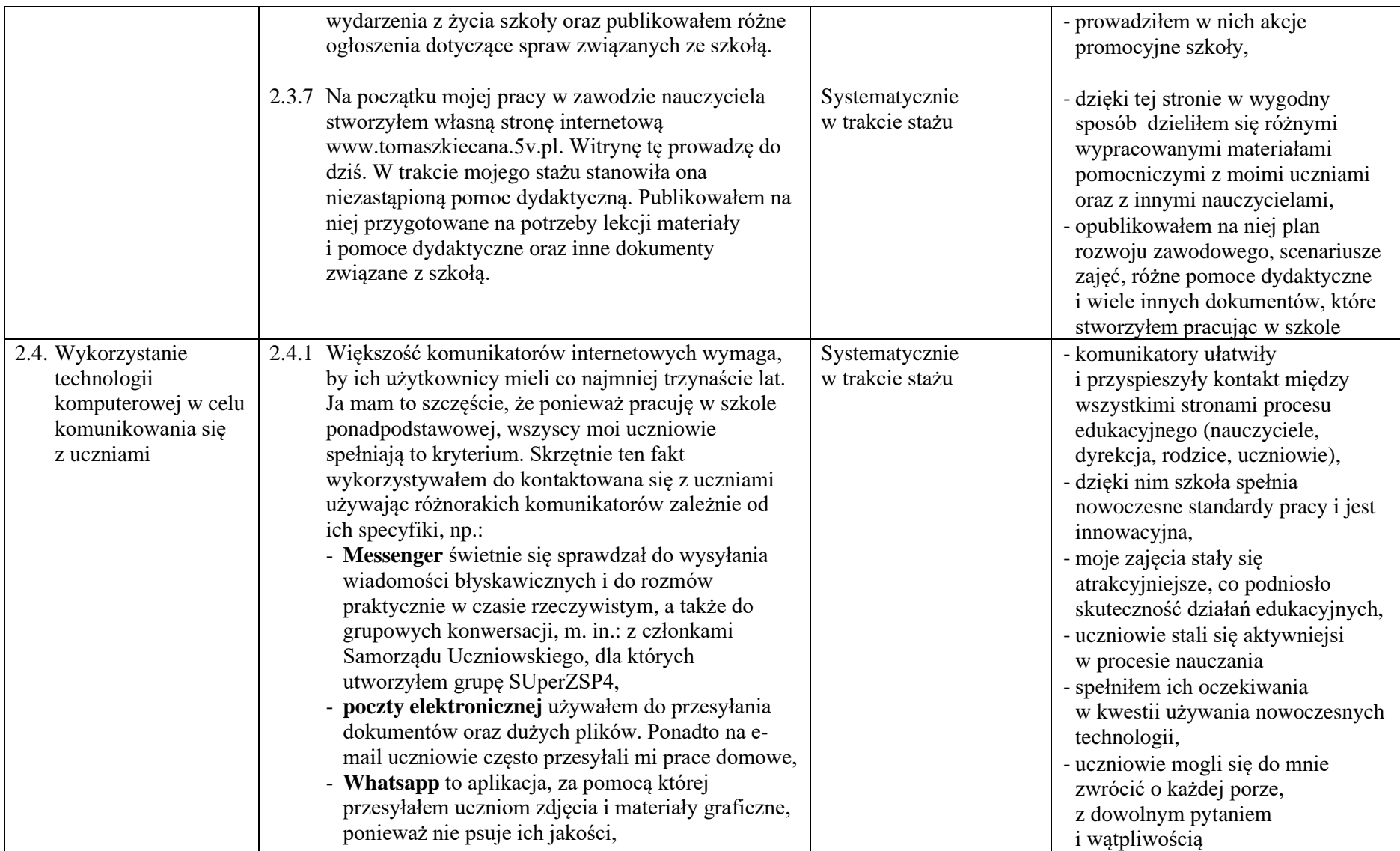

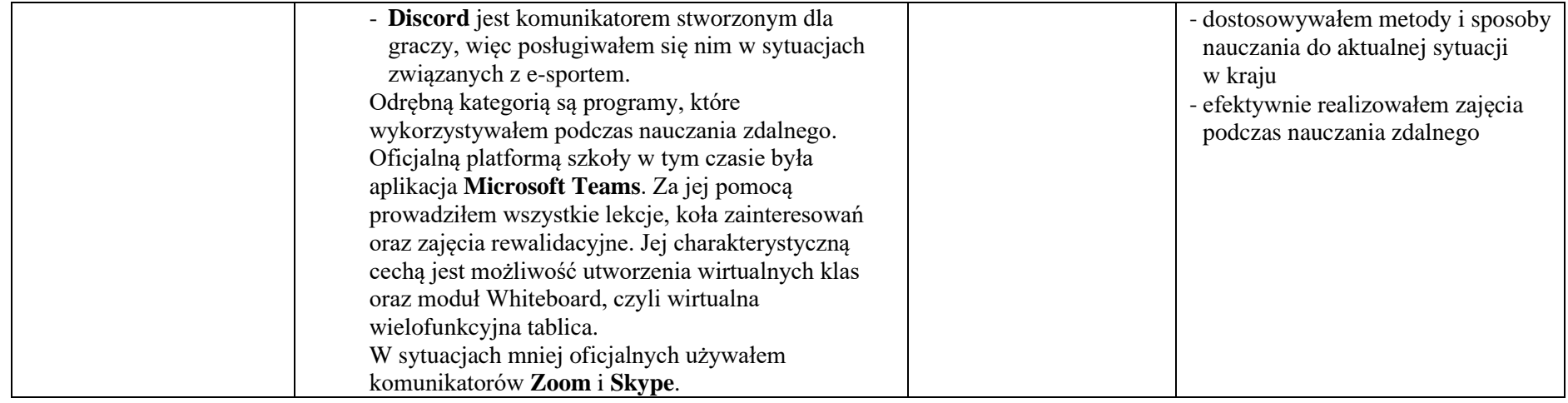

**3. Umiejętność dzielenia się wiedzą i doświadczeniem z innymi nauczycielami, w tym przez prowadzenie zajęć otwartych, w szczególności dla nauczycieli stażystów i nauczycieli kontraktowych, prowadzenie zajęć w ramach wewnątrzszkolnego doskonalenia zawodowego lub innych zajęć dla nauczycieli (§8 ust.3 pkt 2).**

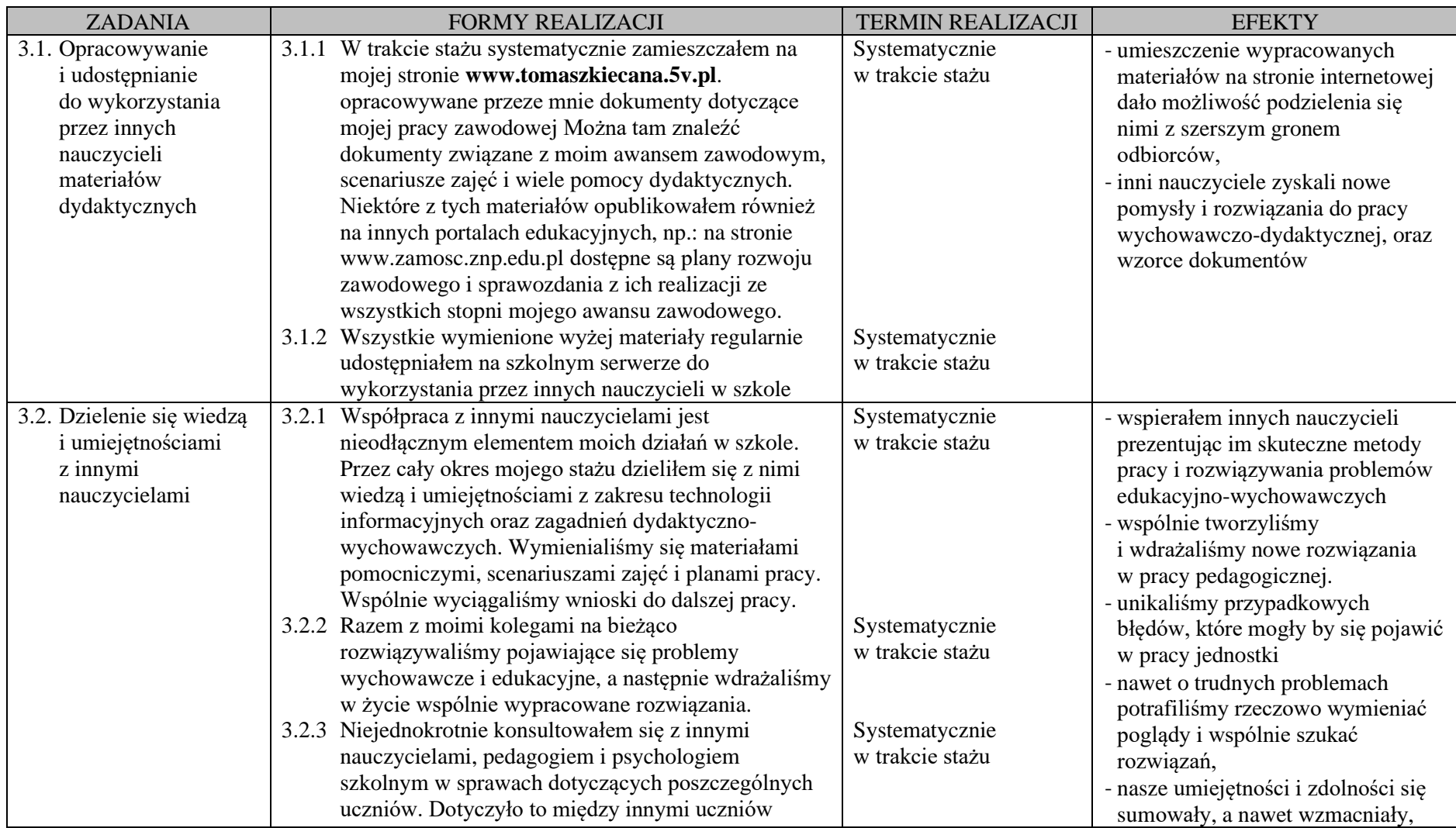

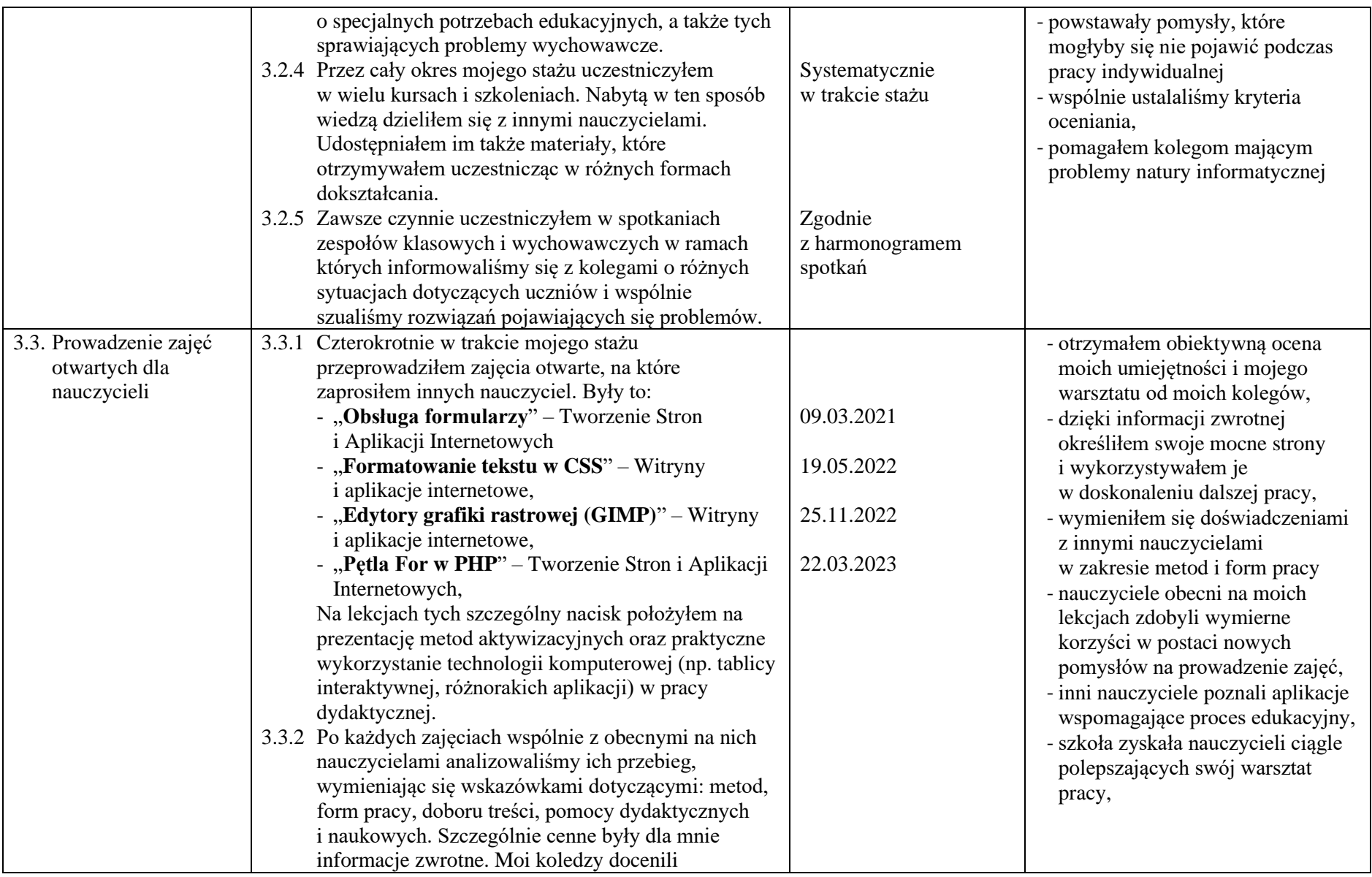

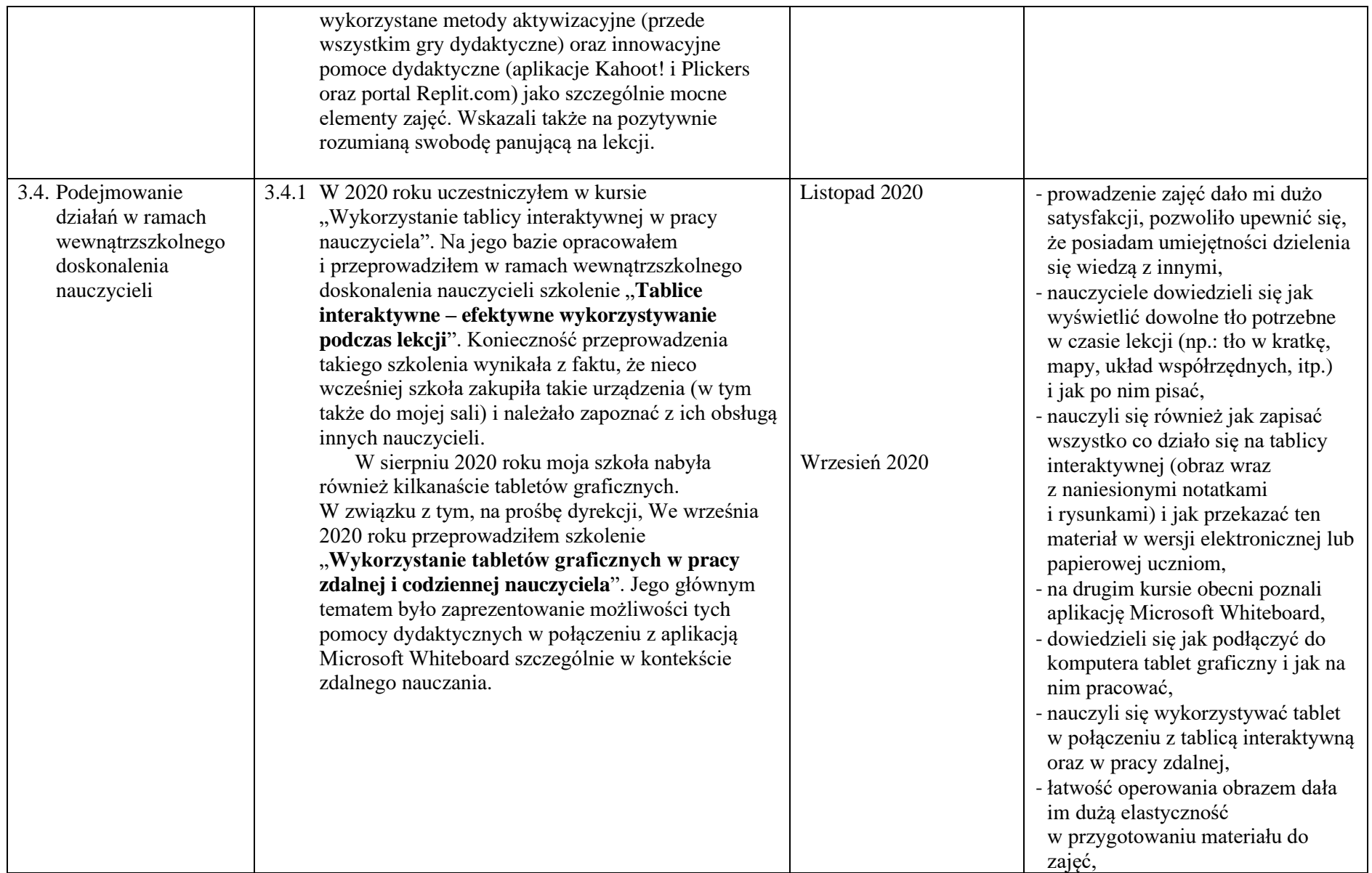

#### **4. Poszerzenie zakresu działań szkoły, w szczególności dotyczących zadań dydaktycznych, wychowawczych lub opiekuńczych (§8 ust.3 pkt 3).**

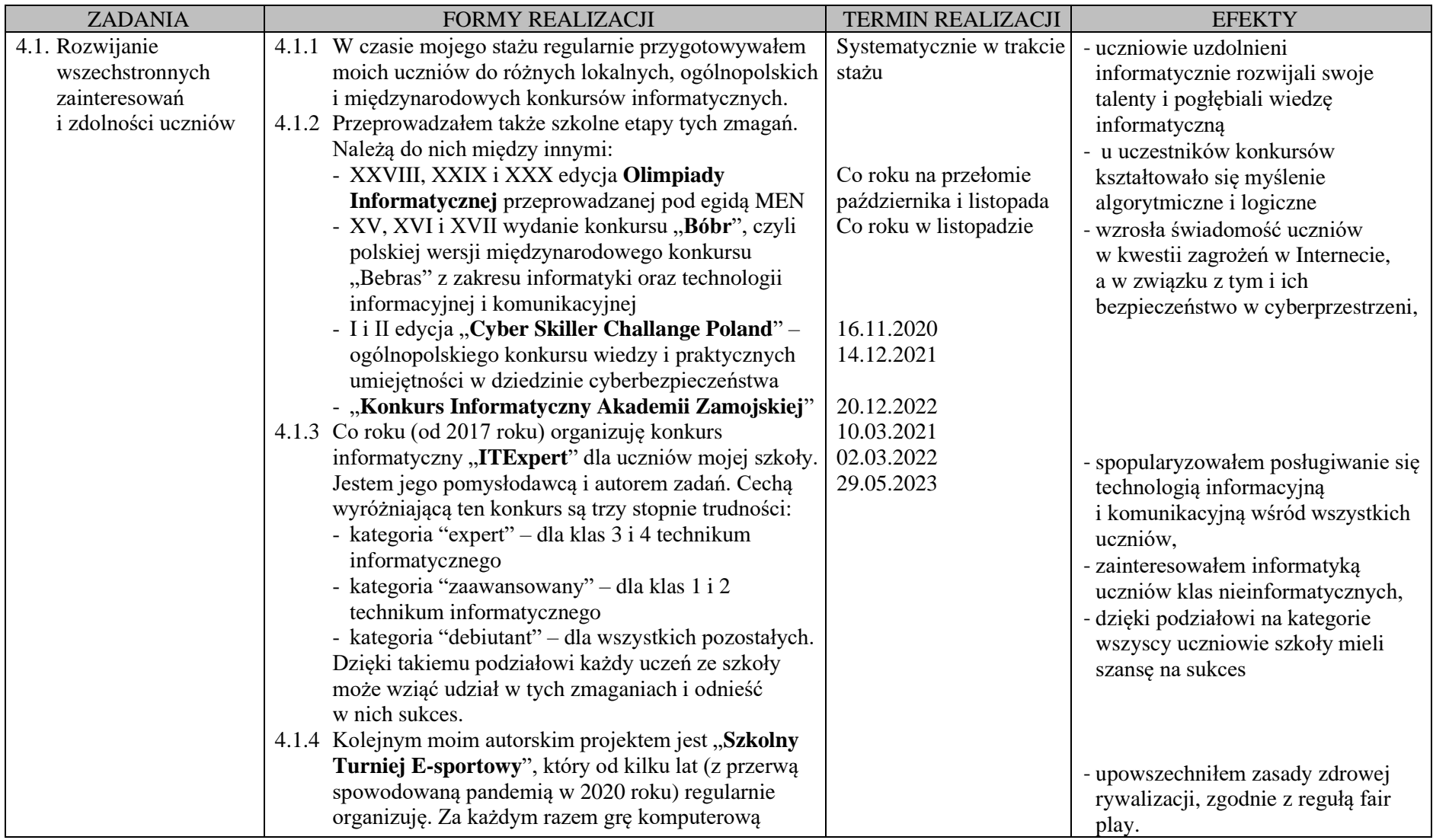

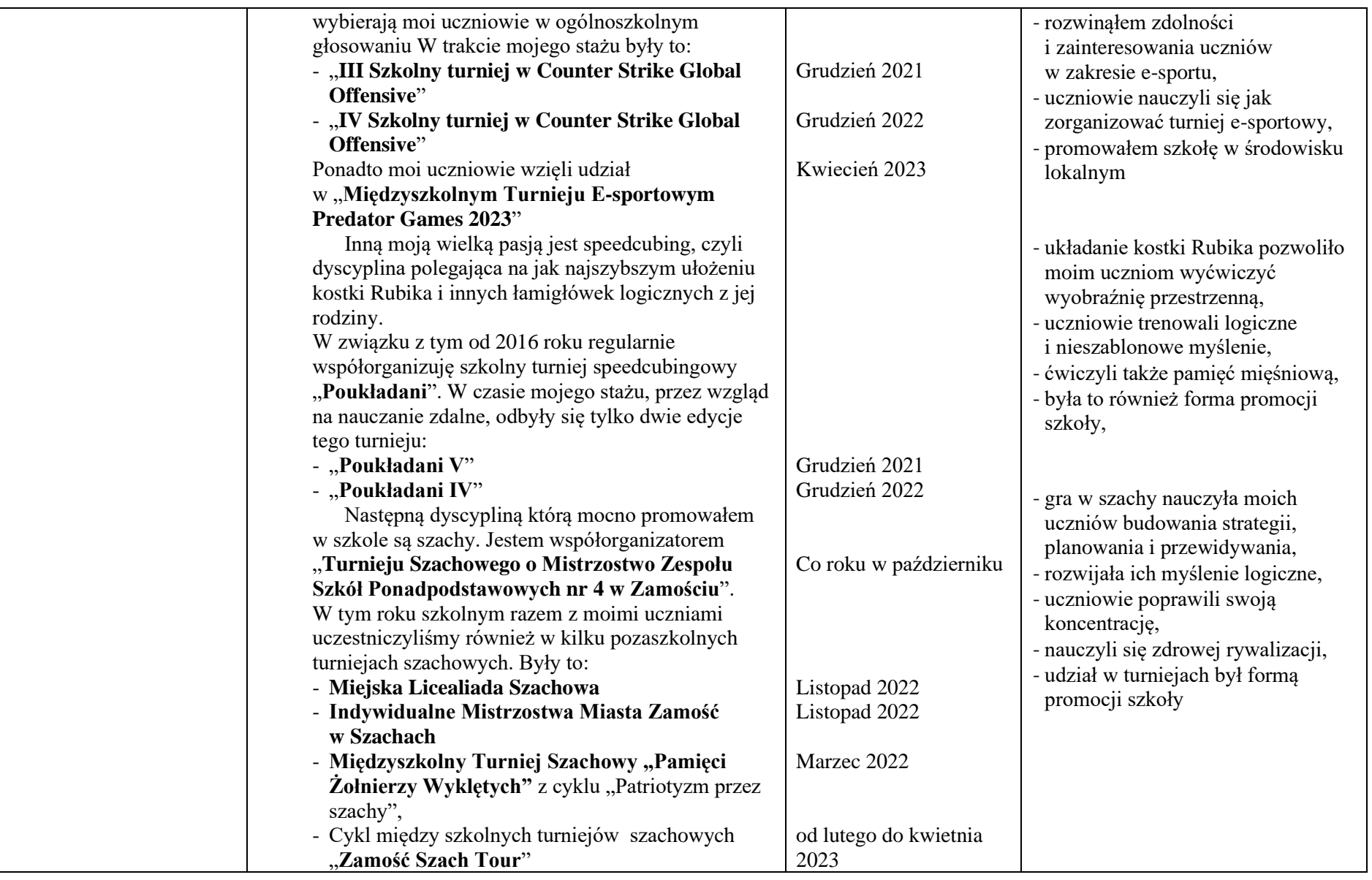

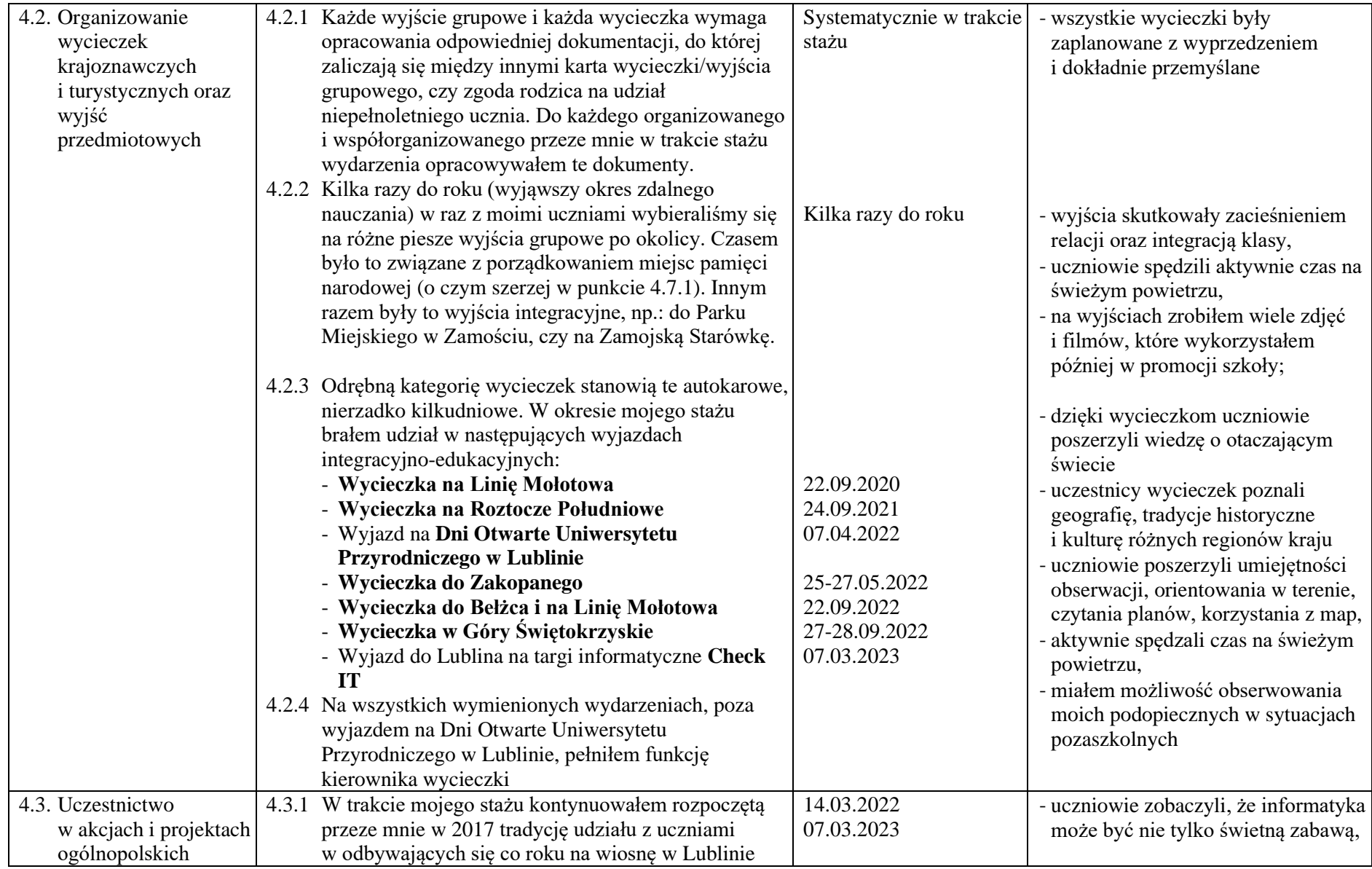

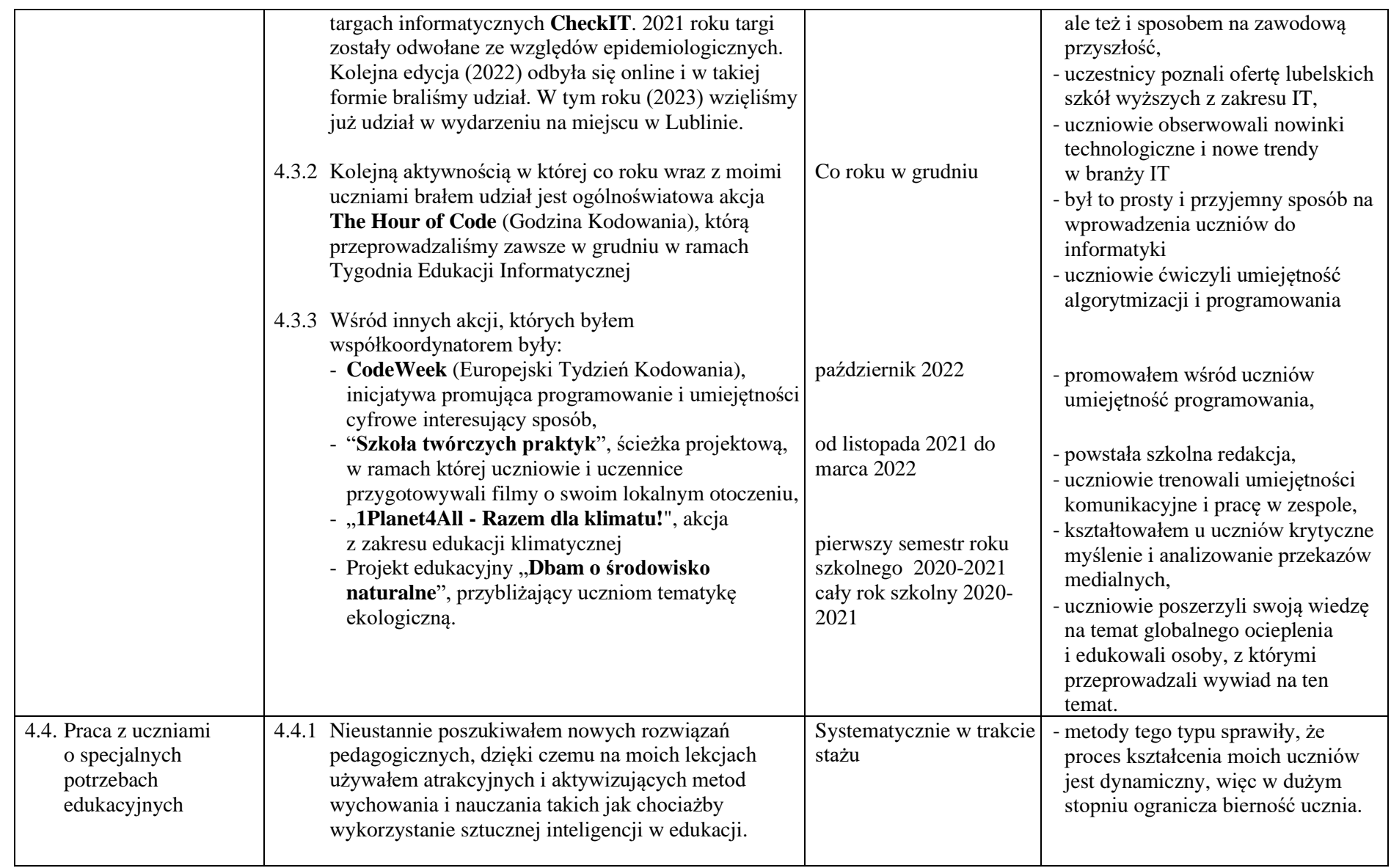

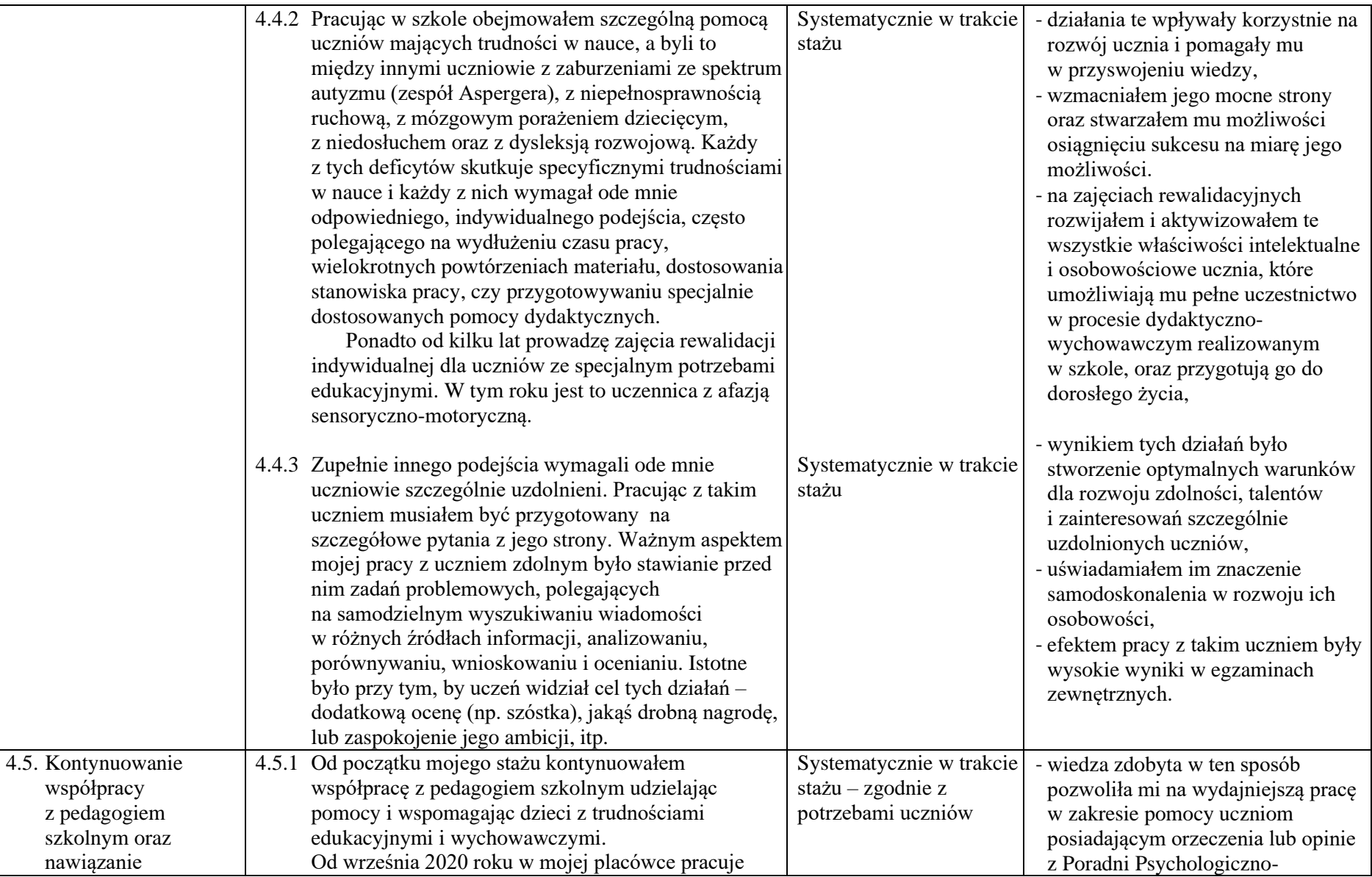

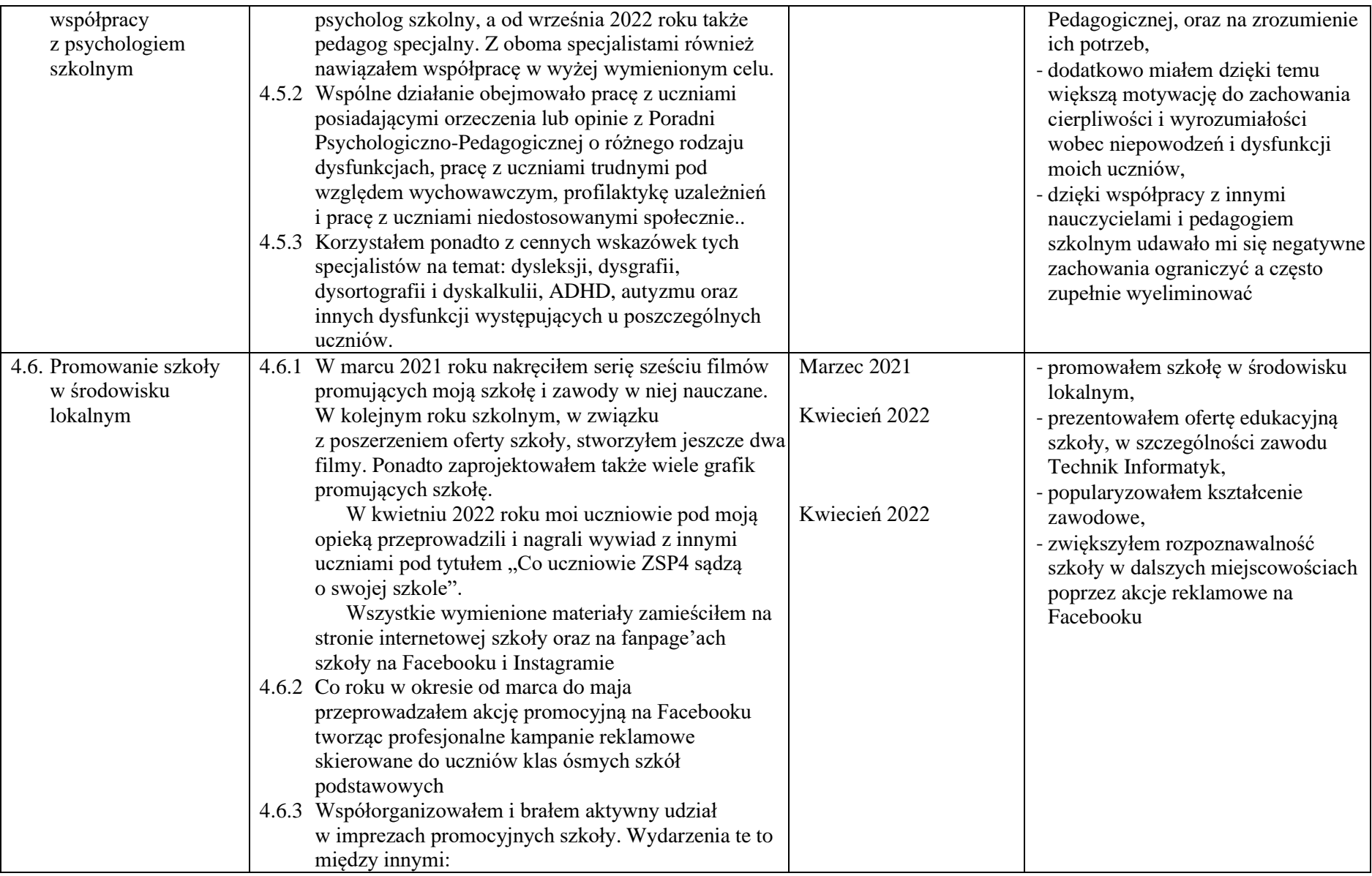

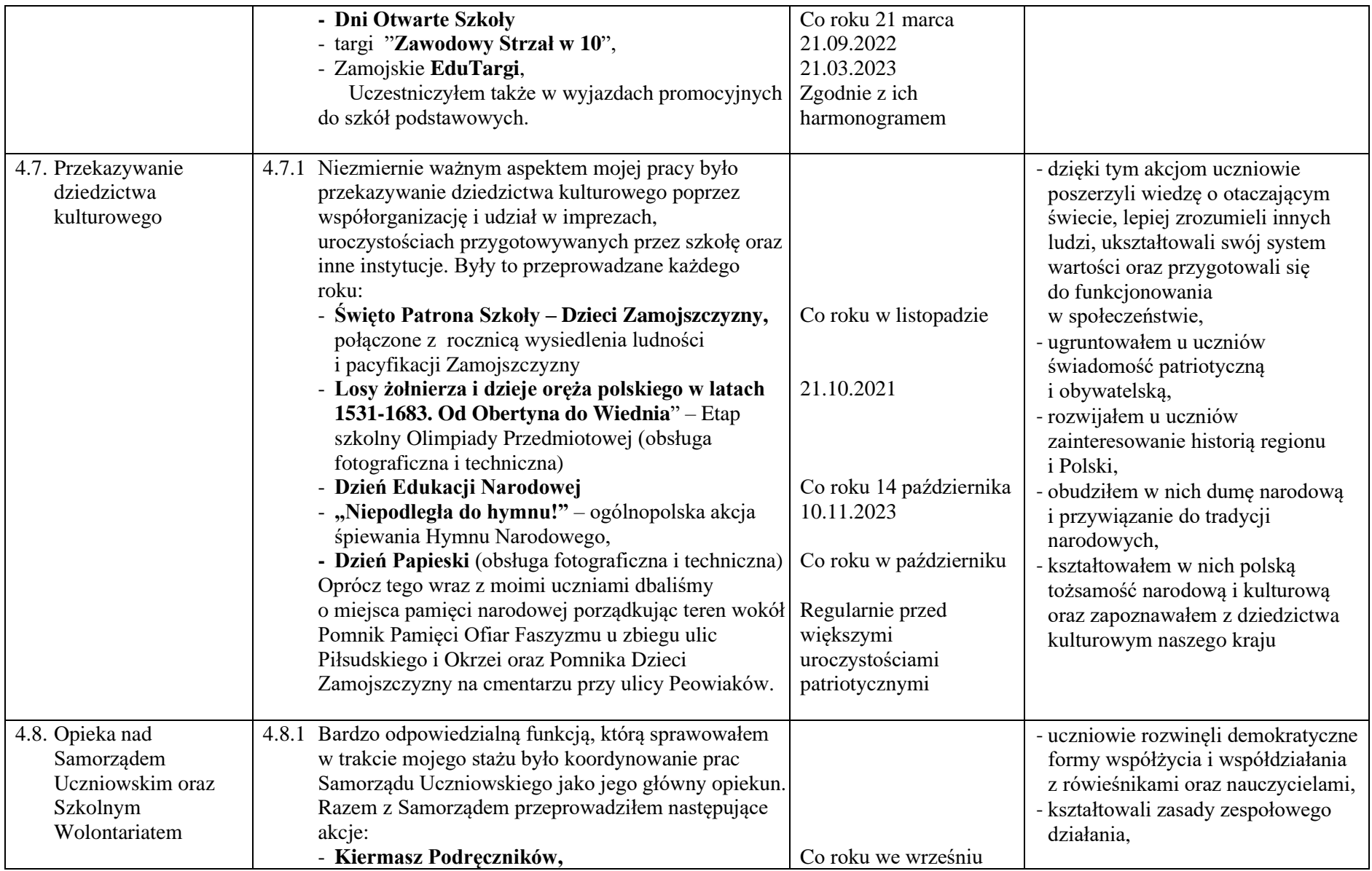

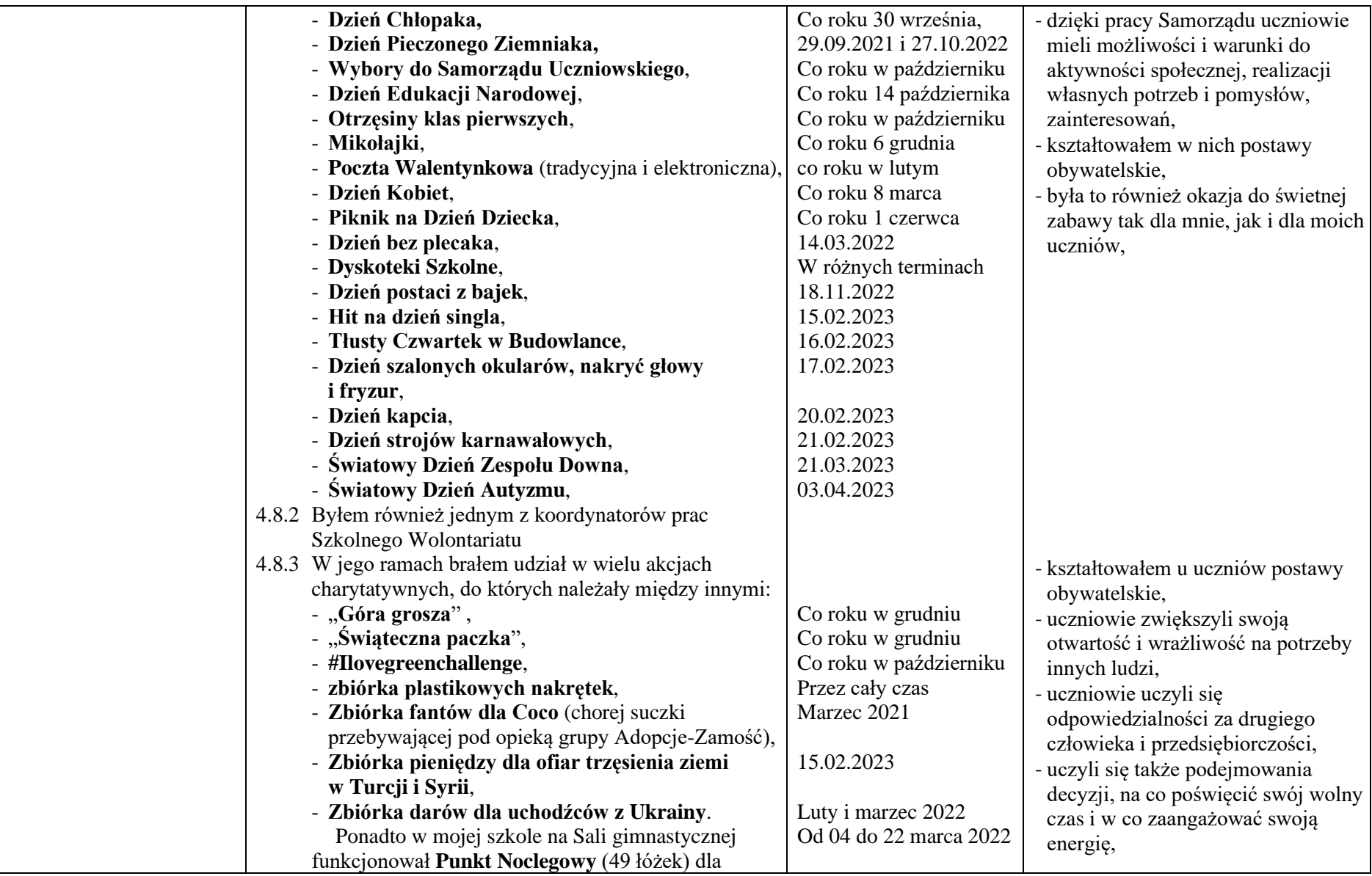

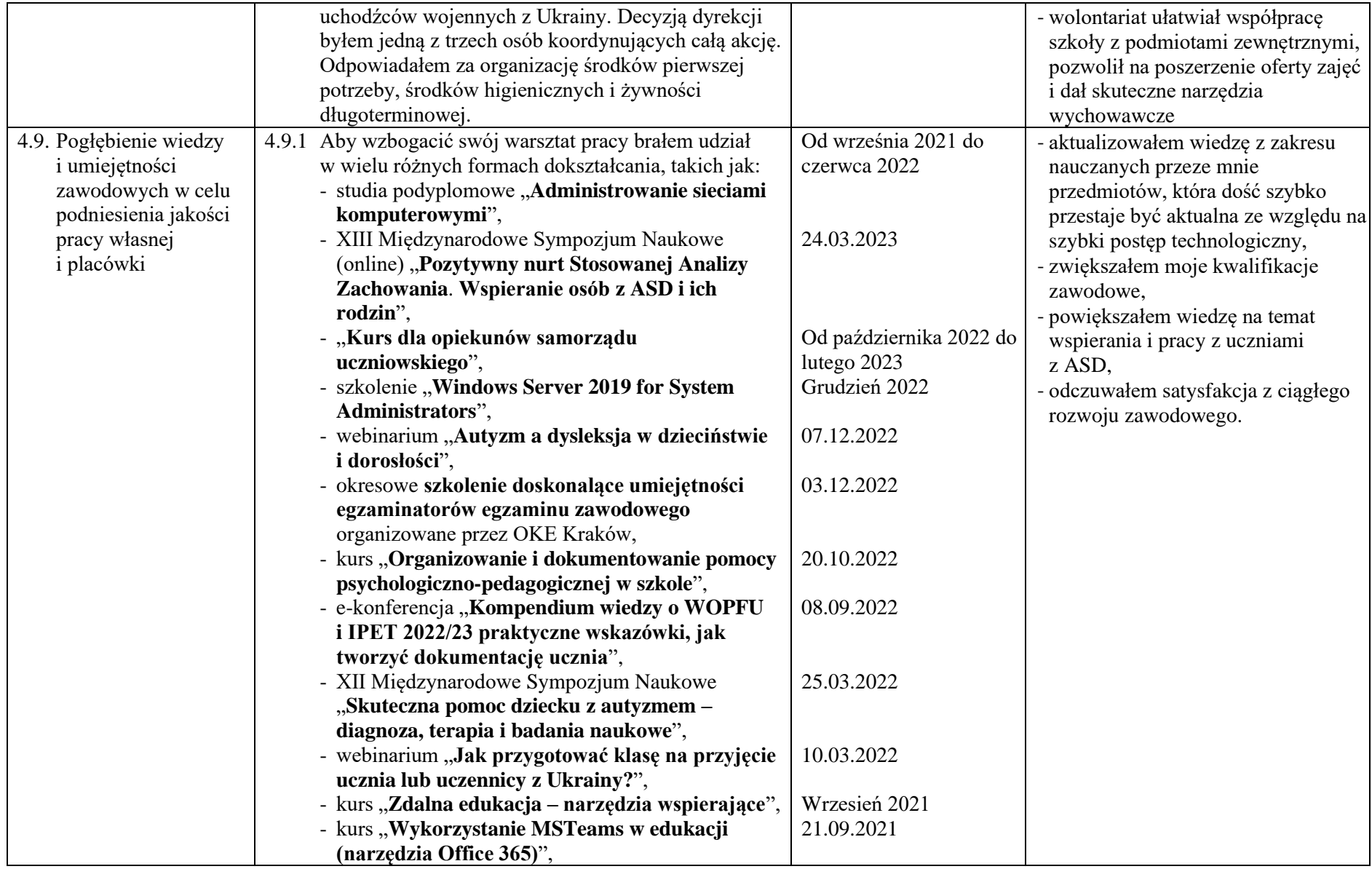

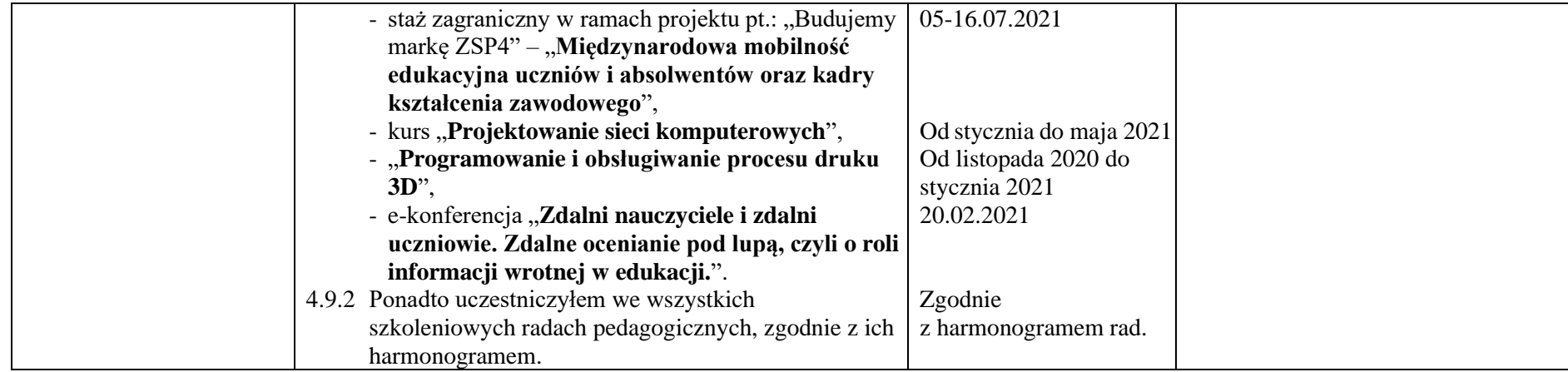

**5. Opracowanie i wdrożenie programu, innowacji lub innych działań dydaktycznych, wychowawczych, opiekuńczych lub innych związanych z oświatą, powiązanych ze specyfiką szkoły, w szczególności na rzecz uczniów ze specjalnymi potrzebami edukacyjnymi (§8 ust.3 pkt 4 lit. a).**

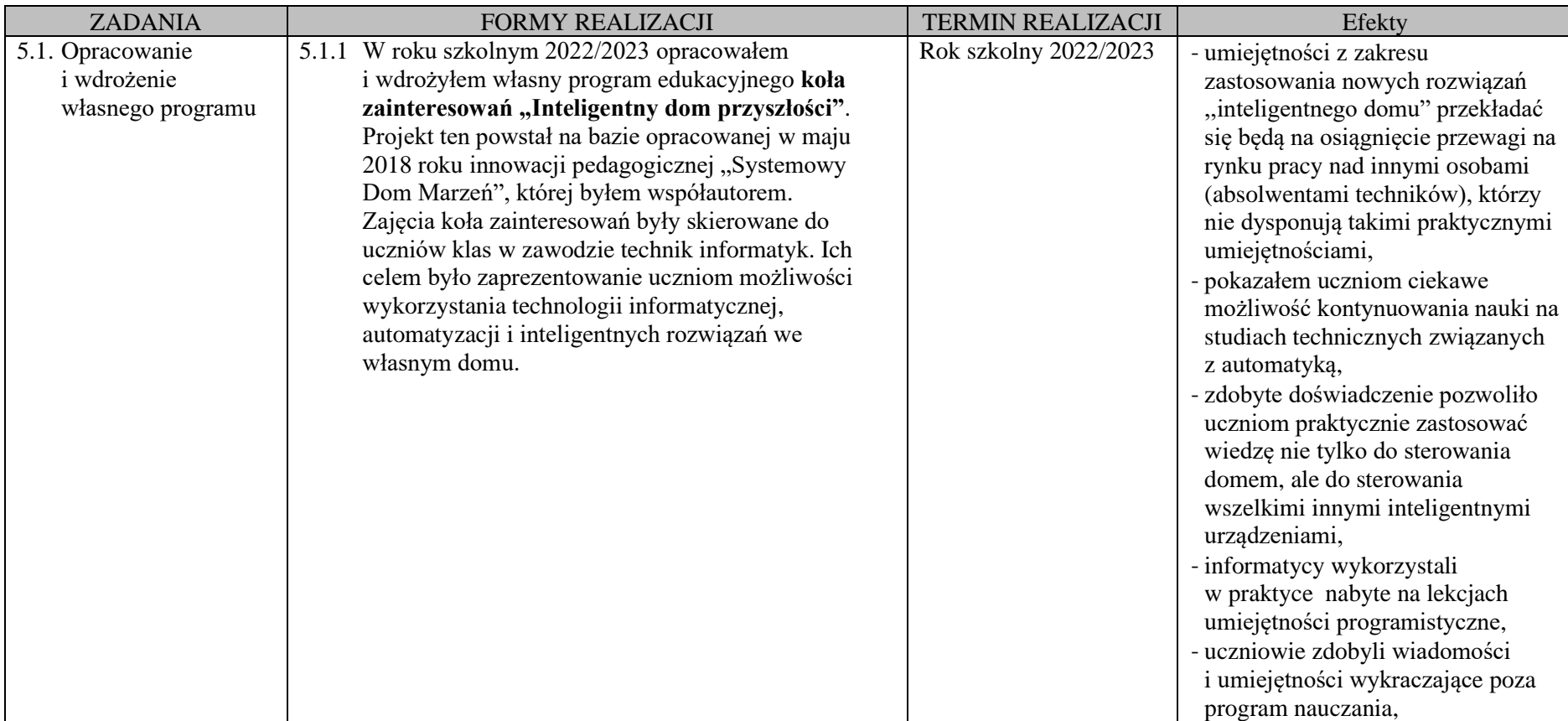

**6. Wykonywanie zadań opiekuna stażu, opiekuna praktyk pedagogicznych, nauczyciela-doradcy metodycznego, przewodniczącego zespołu nauczycieli, koordynatora wolontariatu, koordynatora projektu, kuratora społecznego, egzaminatora okręgowej komisji egzaminacyjnej, rzeczoznawcy do spraw podręczników, a w przypadku nauczycieli szkół artystycznych – także nauczycielakonsultanta współpracującego z Centrum Edukacji Artystycznej, (§8 ust.3 pkt 4 lit. b).**

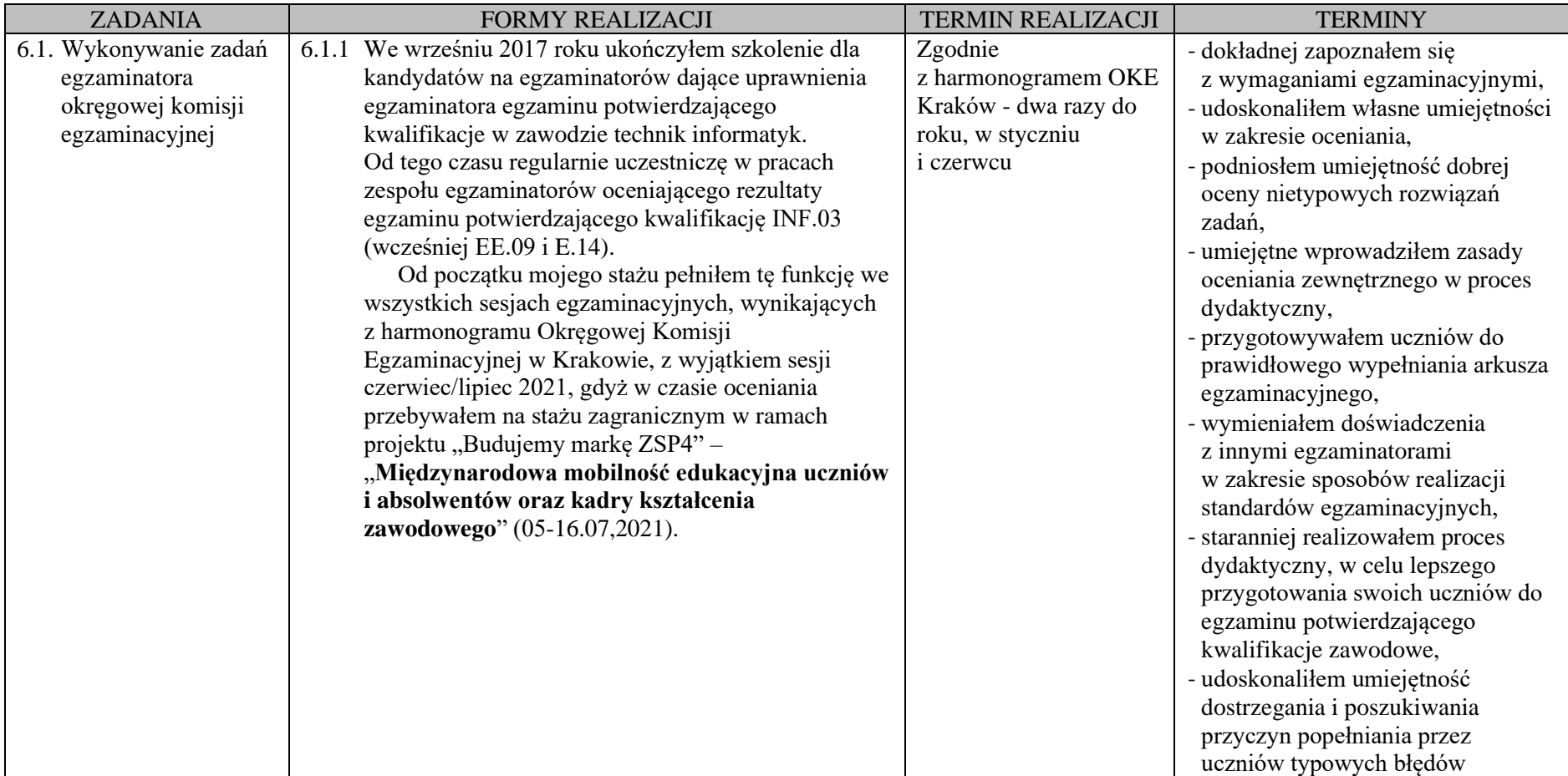

#### **Podsumowanie**

Ostatnie trzy lata były dla mnie ogromnym wyzwaniem i okresem wytężonej pracy. Był to sprawdzian mojej wiedzy i moich umiejętności, ale także intensywnego ich rozwoju. Mam nadzieję, że podejmowane działania pozwoliły mi na wypracowanie ufności i uśmiechu moich uczniów, co pozwala mi wierzyć, że moja praca jest potrzebna i przynosi efekty.

Zgromadzone w tym okresie doświadczenia oraz dokumentacja pozwalają na sformułowanie ważnych wniosków na przyszłość, oraz ocenę słabych i mocnych stron.

Sądzę, że moim największym przymiotem, jeśli chodzi o pracę nauczyciela, jest łatwość nawiązywania kontaktu z uczniami oraz wzbudzanie ich zaufania. Mocno się angażuję w pracę z uczniami i staram się ich zachęcić do systematycznej nauki i poszerzania własnej wiedzy poprzez zastosowanie technologii informatycznych nie tylko na moich lekcjach, ale także w stosunku do innych przedmiotów szkolnych.

Przebieg stażu utrwalił we mnie głęboką potrzebę nieustannego doskonalenia moich umiejętności i poszerzania warsztatu pracy, dlatego po zakończeniu stażu zamierzam nadal systematycznie dokształcać się i podnosić kwalifikacje.